# Работа в основных социальных сетях

#### Какие сети основные?

#### Кто сидит в социальных сетях?

## **ВКОНТАКТЕ**

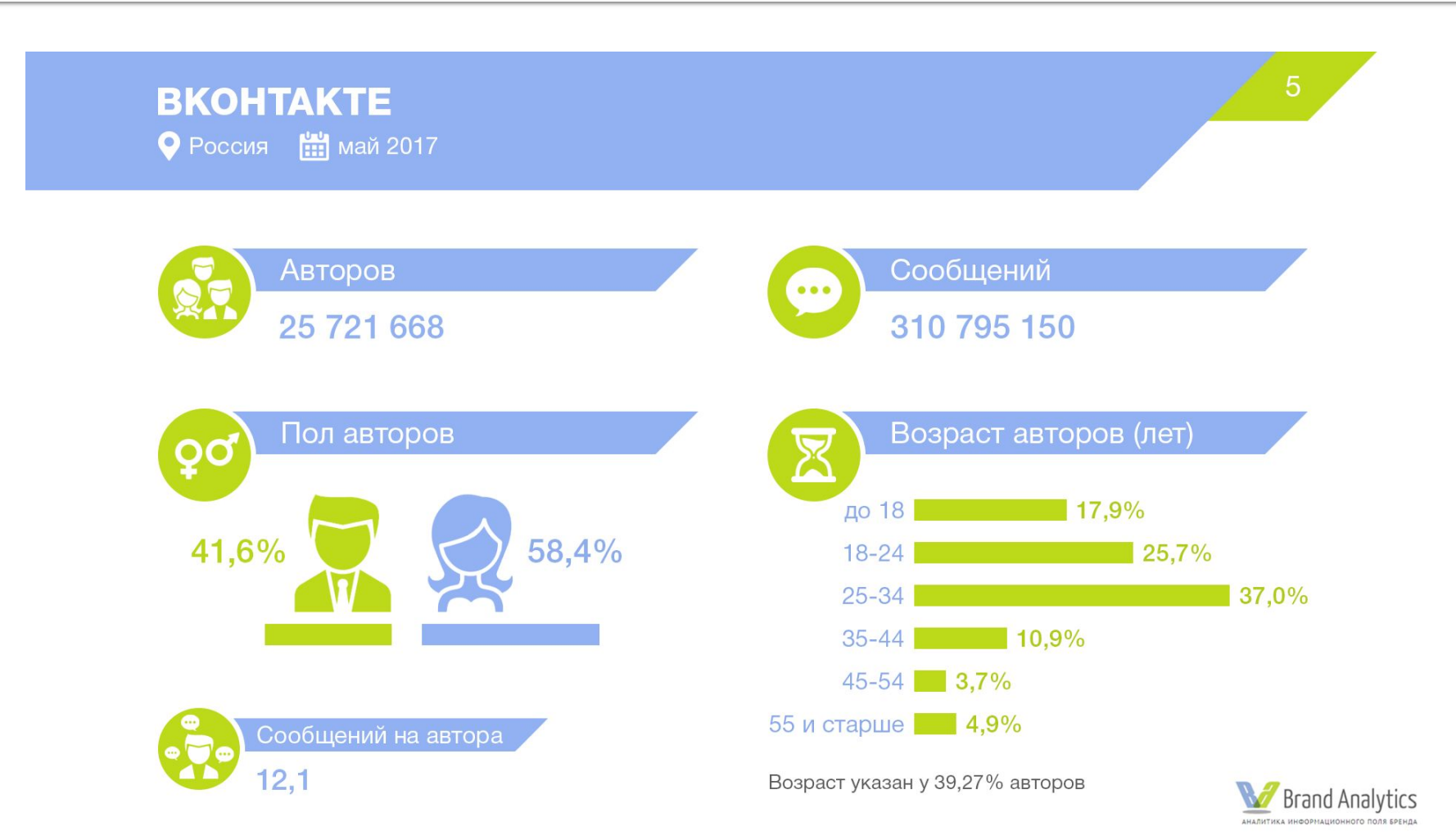

#### ВКОНТАКТЕ, распределение авторов по регионам

● Россия <u>| на</u>май 2017

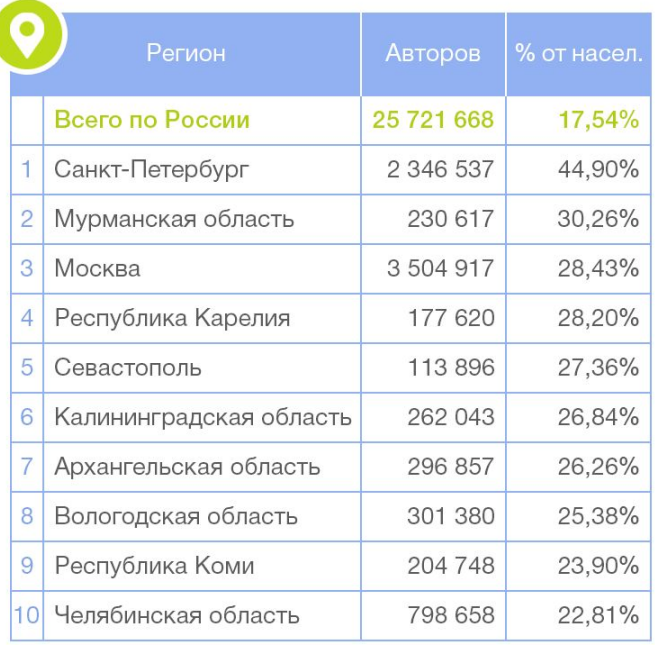

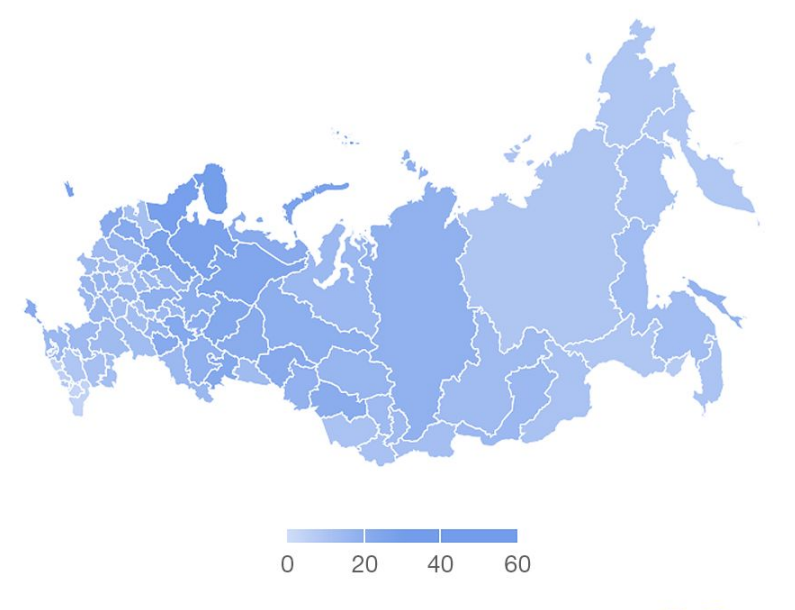

% от насел. - количество авторов, деленное на количество жителей региона.

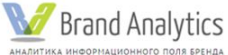

 $12$ 

### **FACEBOOK**

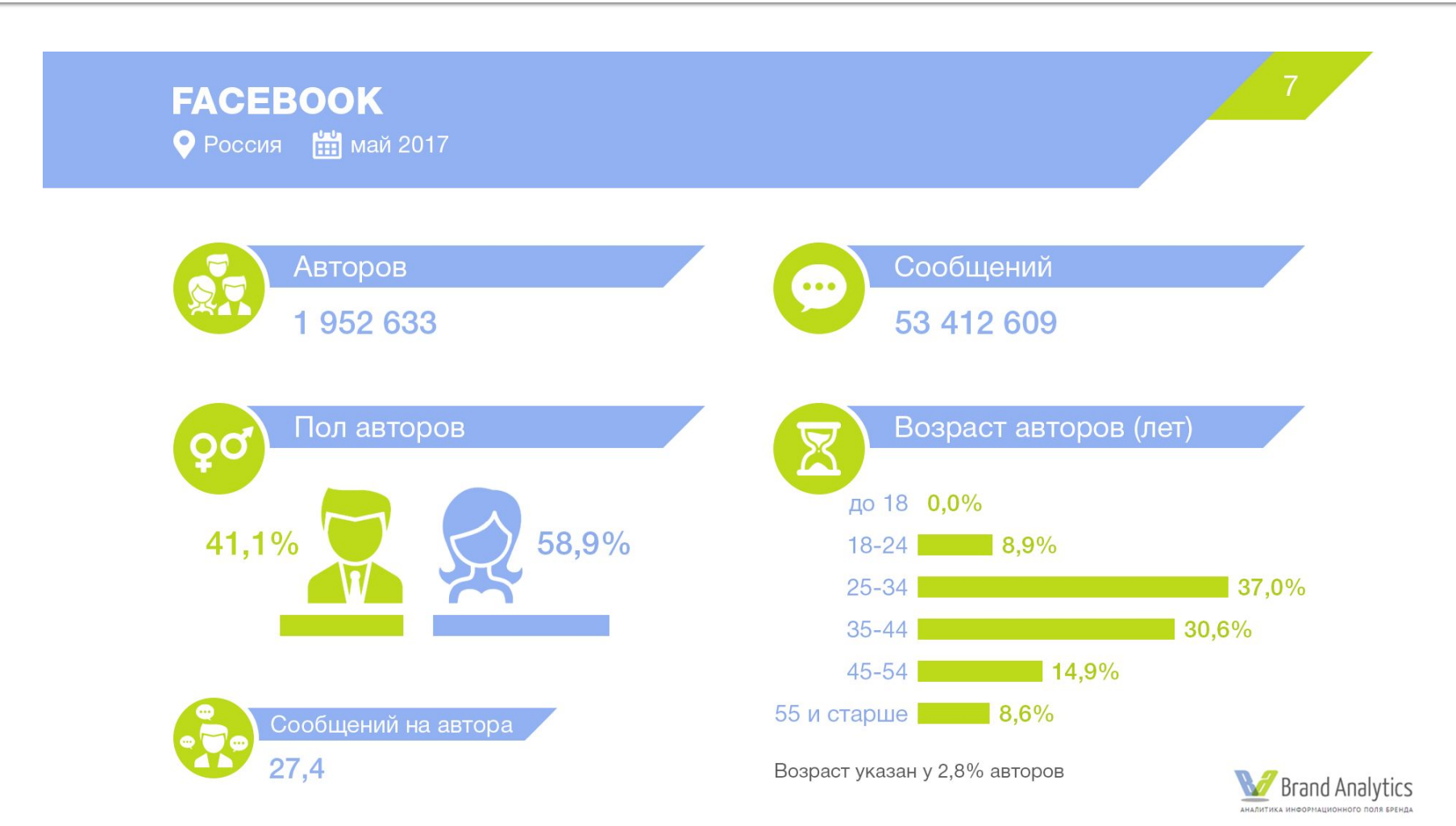

#### **FACEBOOK**, распределение авторов по регионам

● Россия <u>| на</u>май 2017

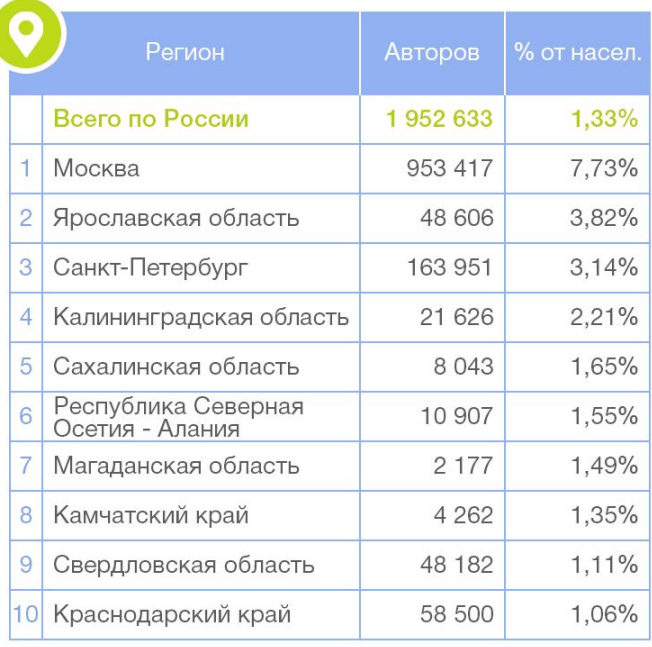

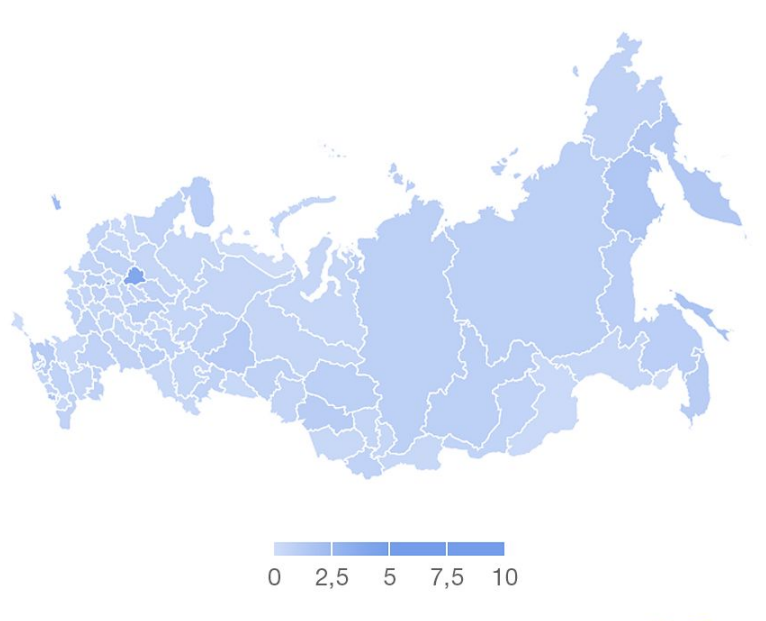

Brand Analytics ФОРМАЦИОННОГО ПОЛЯ БРЕНДА АНАЛИТИКА ИІ

% от насел. - количество авторов, деленное на количество жителей региона.

## **INSTAGRAM**

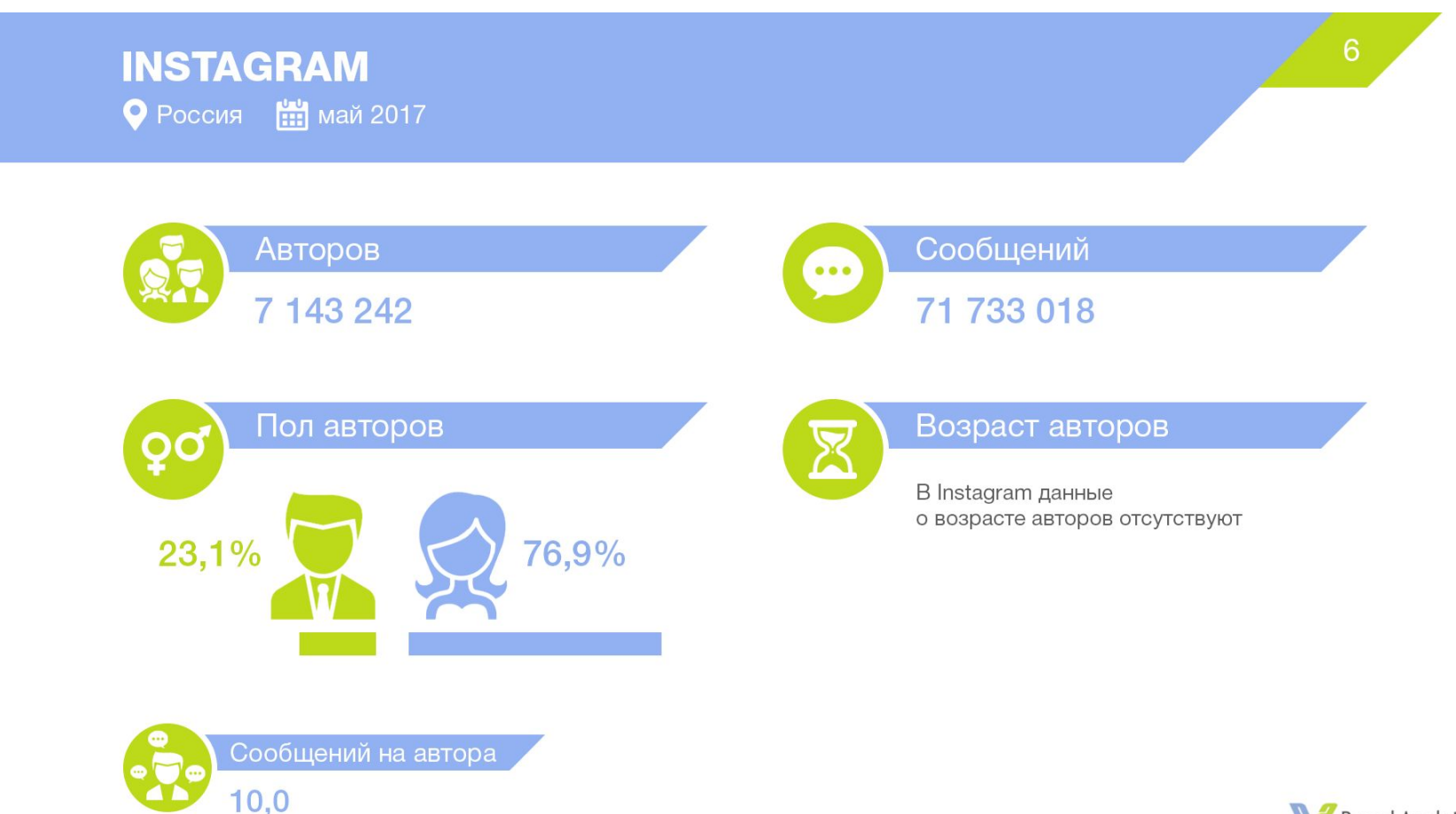

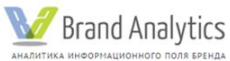

#### **INSTAGRAM**, распределение авторов по регионам

● Россия <u>| на</u>май 2017

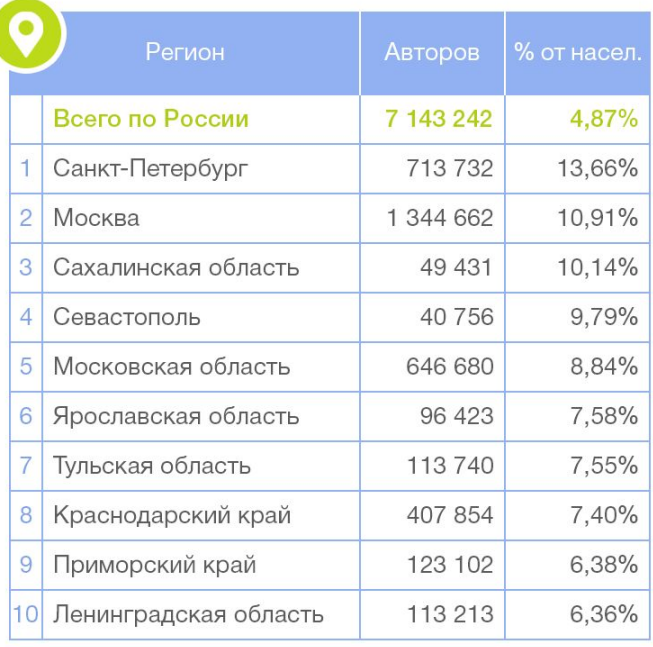

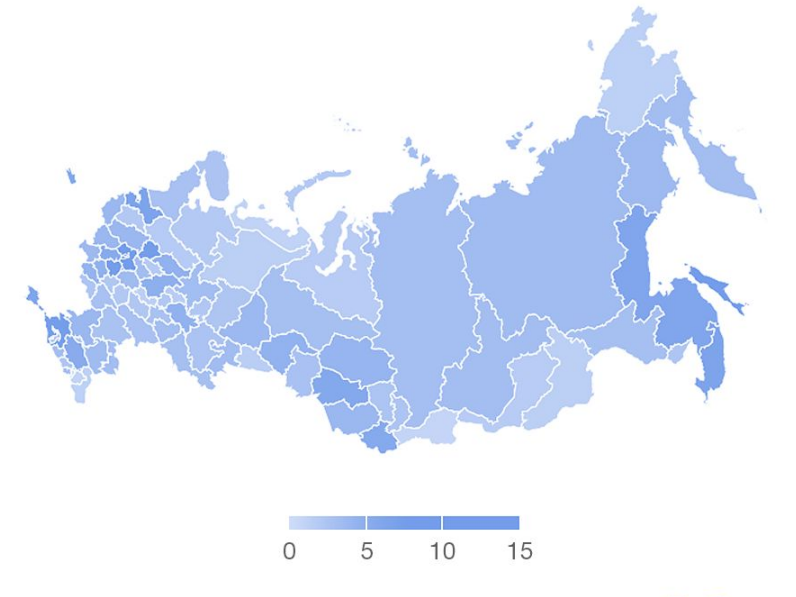

% от насел. - количество авторов, деленное на количество жителей региона.

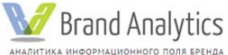

13

## **TWITTER**

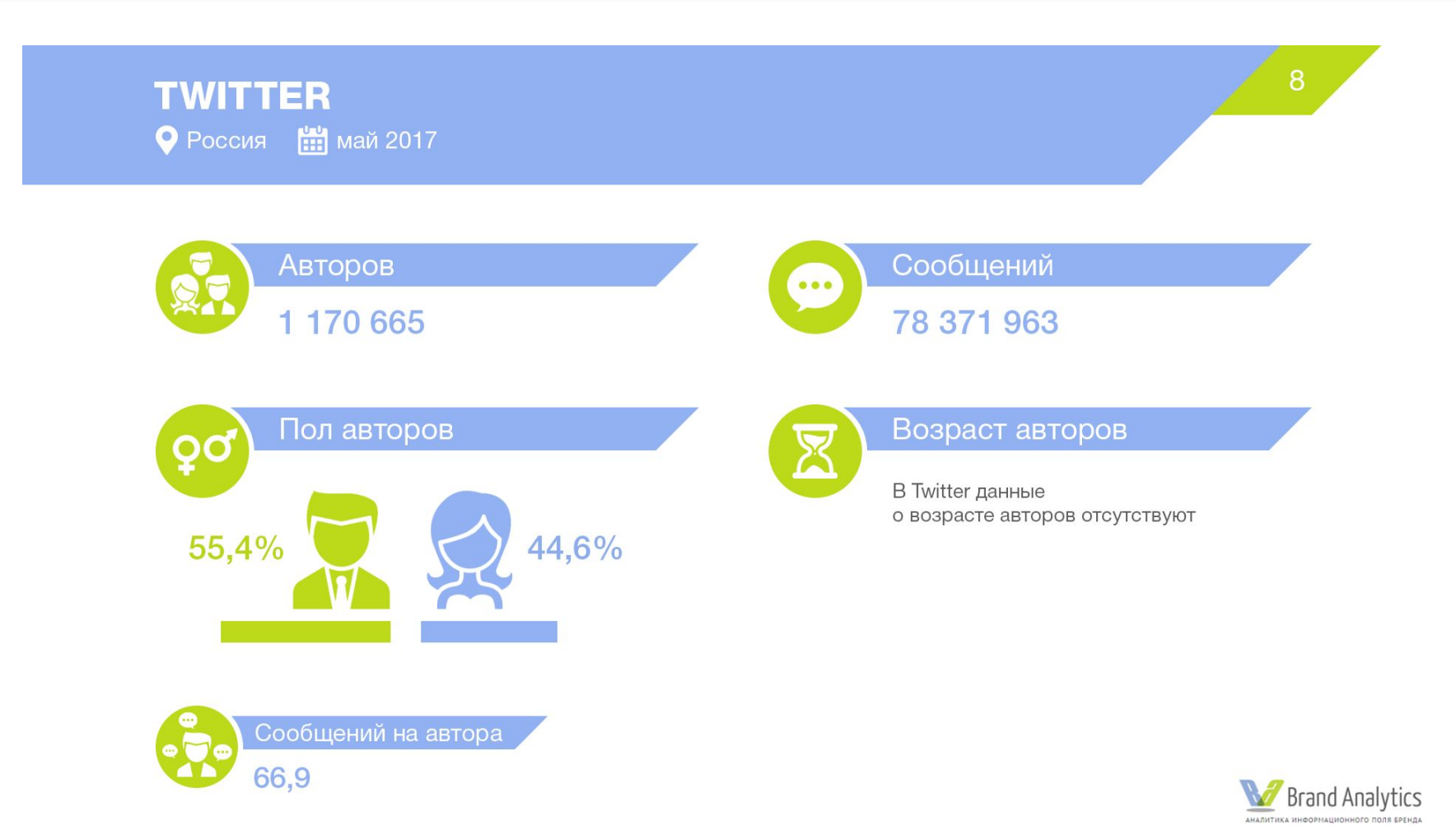

#### **TWITTER, распределение авторов по регионам**

● Россия <u>| на</u>май 2017

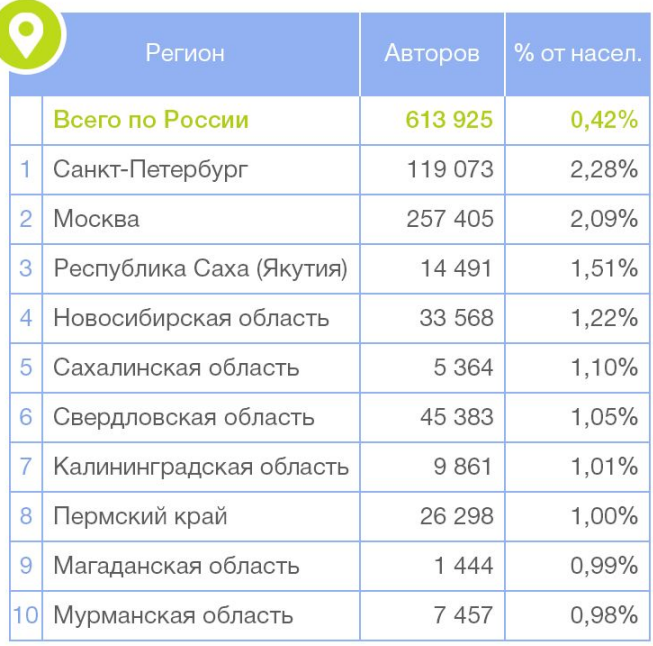

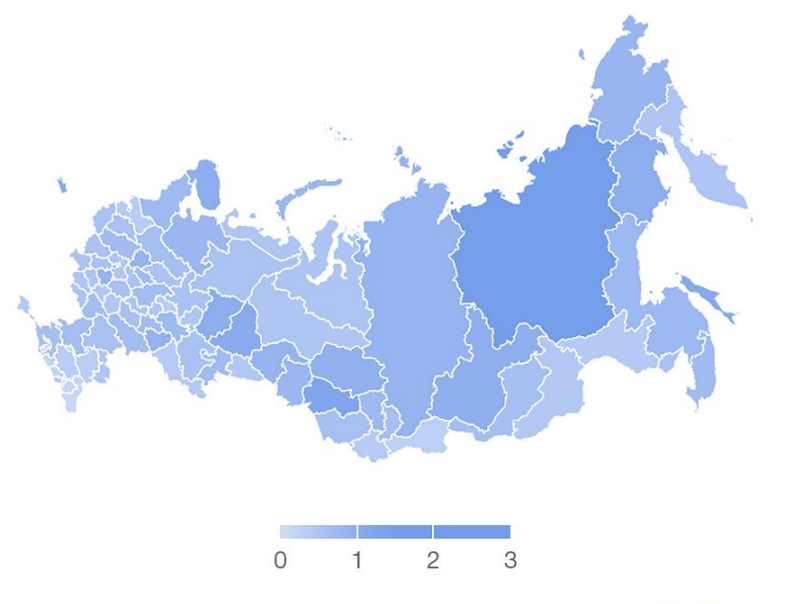

Brand Analytics АНАЛИТИКА ИНФОРМАЦИОННОГО ПОЛЯ БРЕНДА

16

% от насел. - количество авторов, деленное на количество жителей региона.

# **МОЙ МИР**

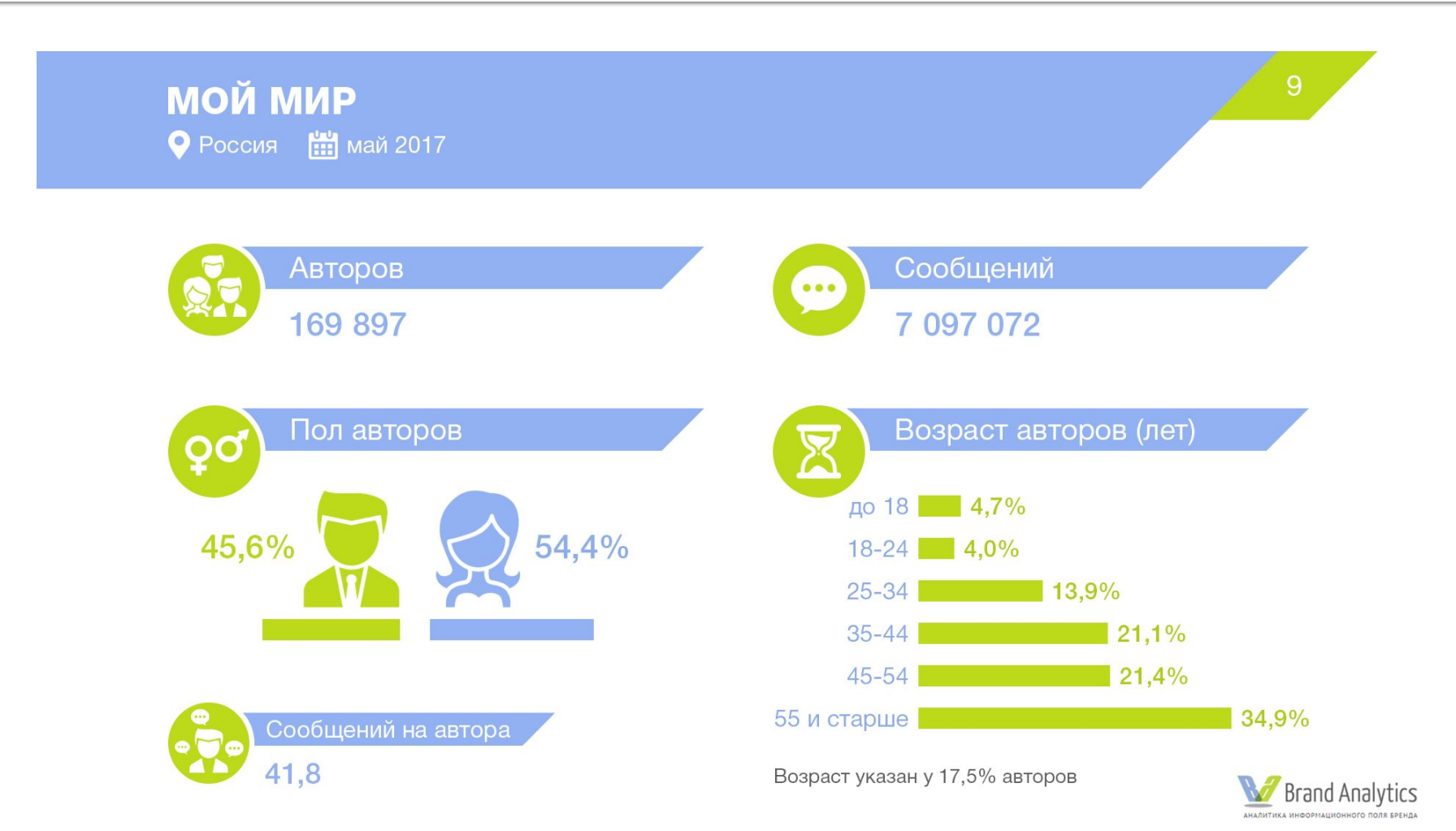

#### МОЙ МИР, распределение авторов по регионам

● Россия | май 2017

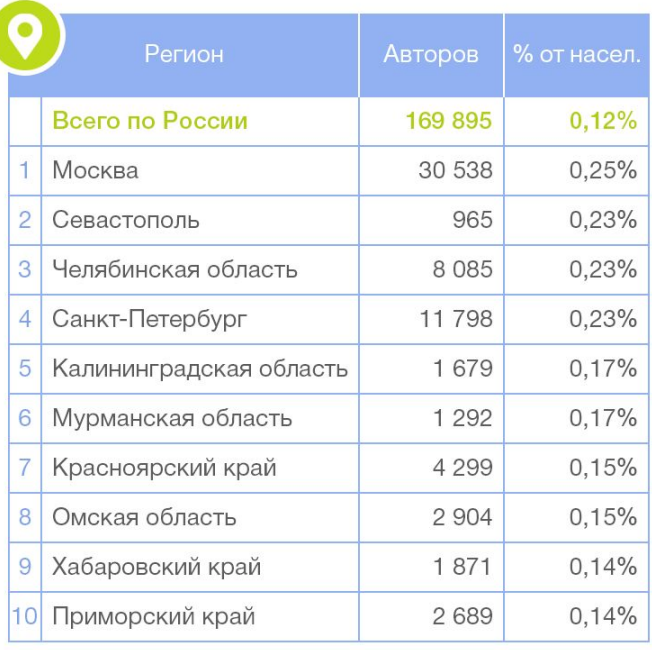

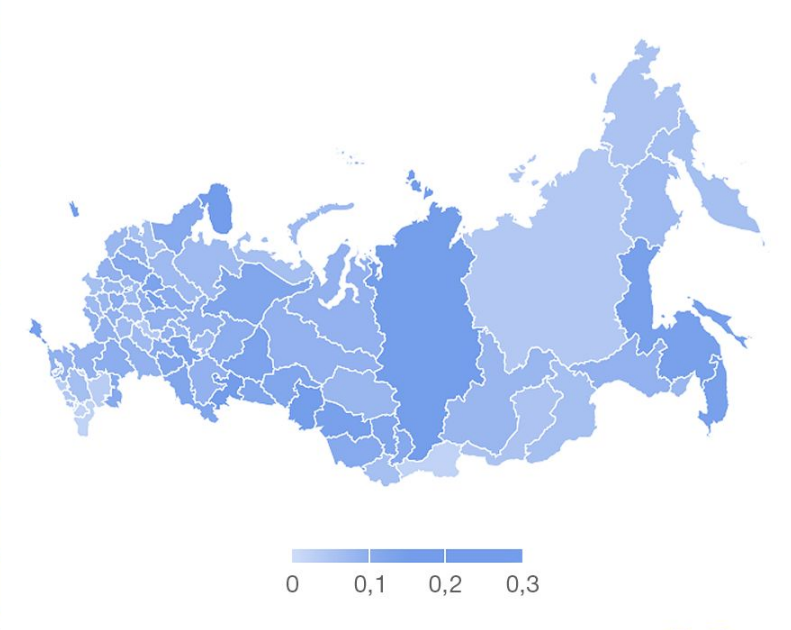

% от насел. - количество авторов, деленное на количество жителей региона.

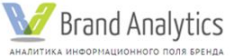

15

## Создание и управление сообществом

- а. Выбрать формат присутствия в соц сети
- 2. Создать контент-плана
- з. Дизайн и оформление сообщества
- 4. Наполнение контентом
- 5. Привлечение участников сообщества
- 6. Продвижение сообщества
- 7. Работа в рекламном кабинете
- в. Работа с аналитикой

#### 1. Форматы присутствия **BKOHTAKTE**

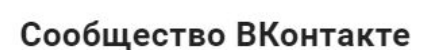

Публикуйте материалы разных форматов, общайтесь с читателями, изучайте статистику и подключайте монетизацию. Для начала выберите тип сообщества.

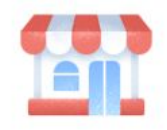

Бизнес Кафе, магазин, фитнес-клуб, банк, кинотеатр, мастерская

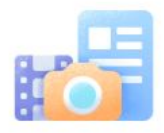

Тематическое сообщество

Новости и афиши, развлечения, тематические блоги и СМИ

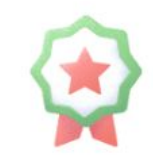

 $\times$ 

Бренд или организация

Товар, фильм, компания, учебное заведение, благотворительный фонд

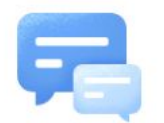

Группа по интересам Учебная группа, тайное общество, объединение по интересам

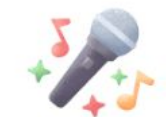

Публичная страница Музыкальный коллектив, общественное движение, блогер, спортивная команда

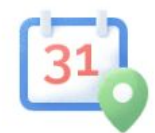

Мероприятие

Концерт, день рождения, выставка, вечеринка, мастер-класс, конференция

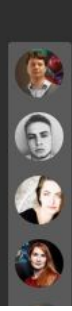

Партнерская программа<br>R-Money.ru

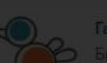

## Форматы присутствия в FB (группа)

#### Создать новую группу

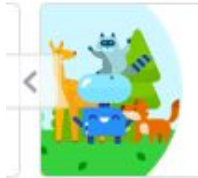

Группы помогают выполнять различные задачи и поддерживать связь с важными для вас людьми. Здесь можно делиться фото и видео, общаться, строить планы и не только.

#### Дайте название группе

#### Добавьте несколько человек

Ę Введите имена или эл. адреса...

#### Укажите конфиденциальность

Подробнее о настройках конфиденциальности групп

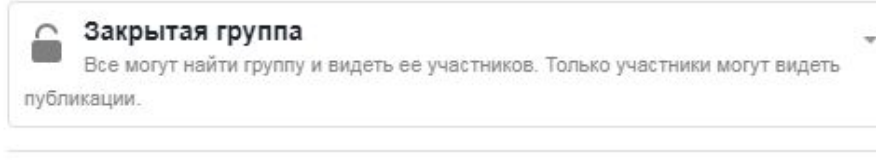

**Добавить в быстрые ссылки** 

#### Создать

## Форматы присутствия в FB (страница)

#### • Создать Страницу

Заявите о своем бренде, компании или общей идее на Facebook и общайтесь с теми, кто важен для Bac.

Это бесплатно. Просто выберите тип Страницы, чтобы начать.

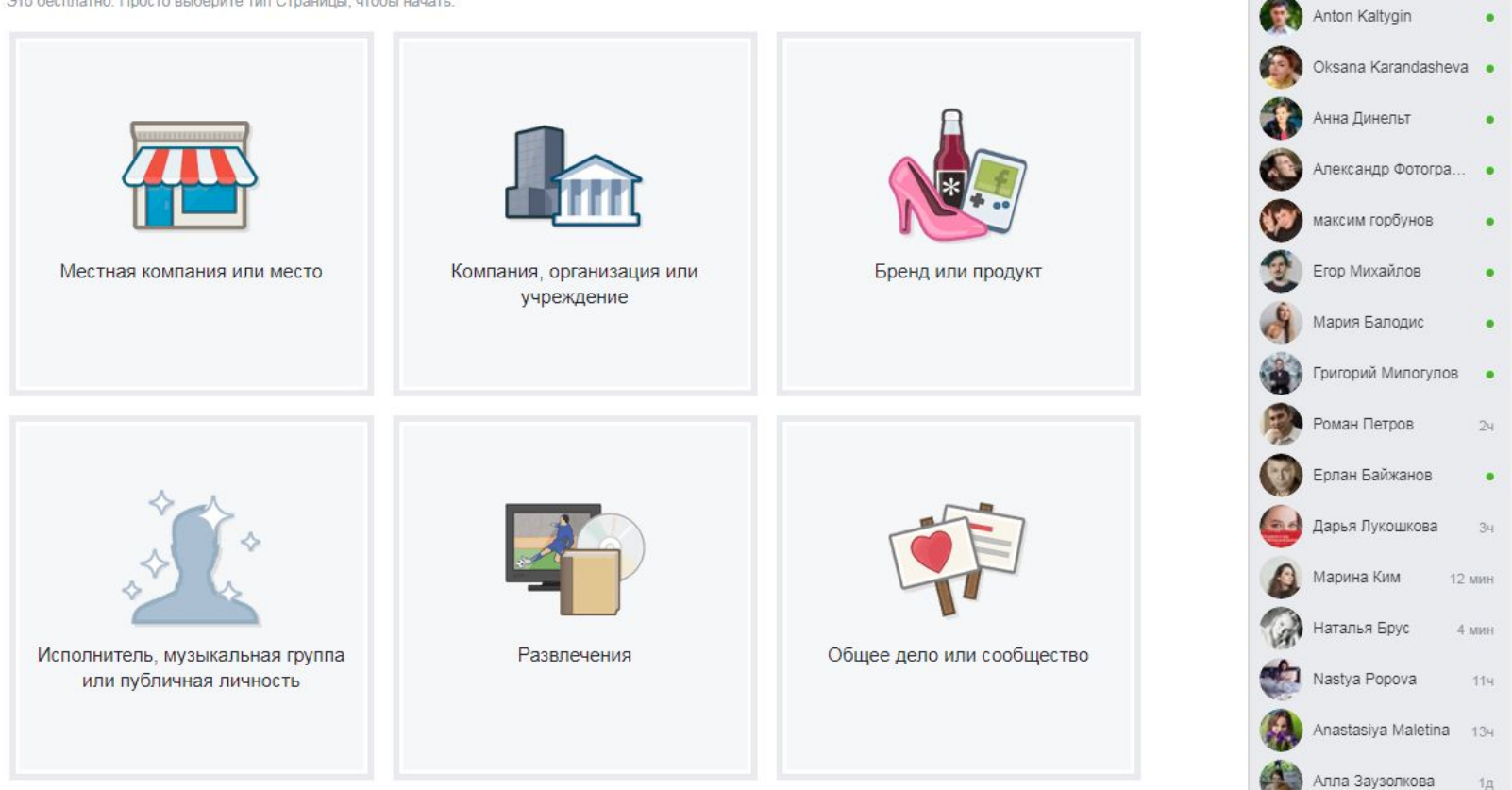

Provodnikova & Co.

**КОНТАКТЫ** 

 $\overline{9}$ 

### Мероприятие

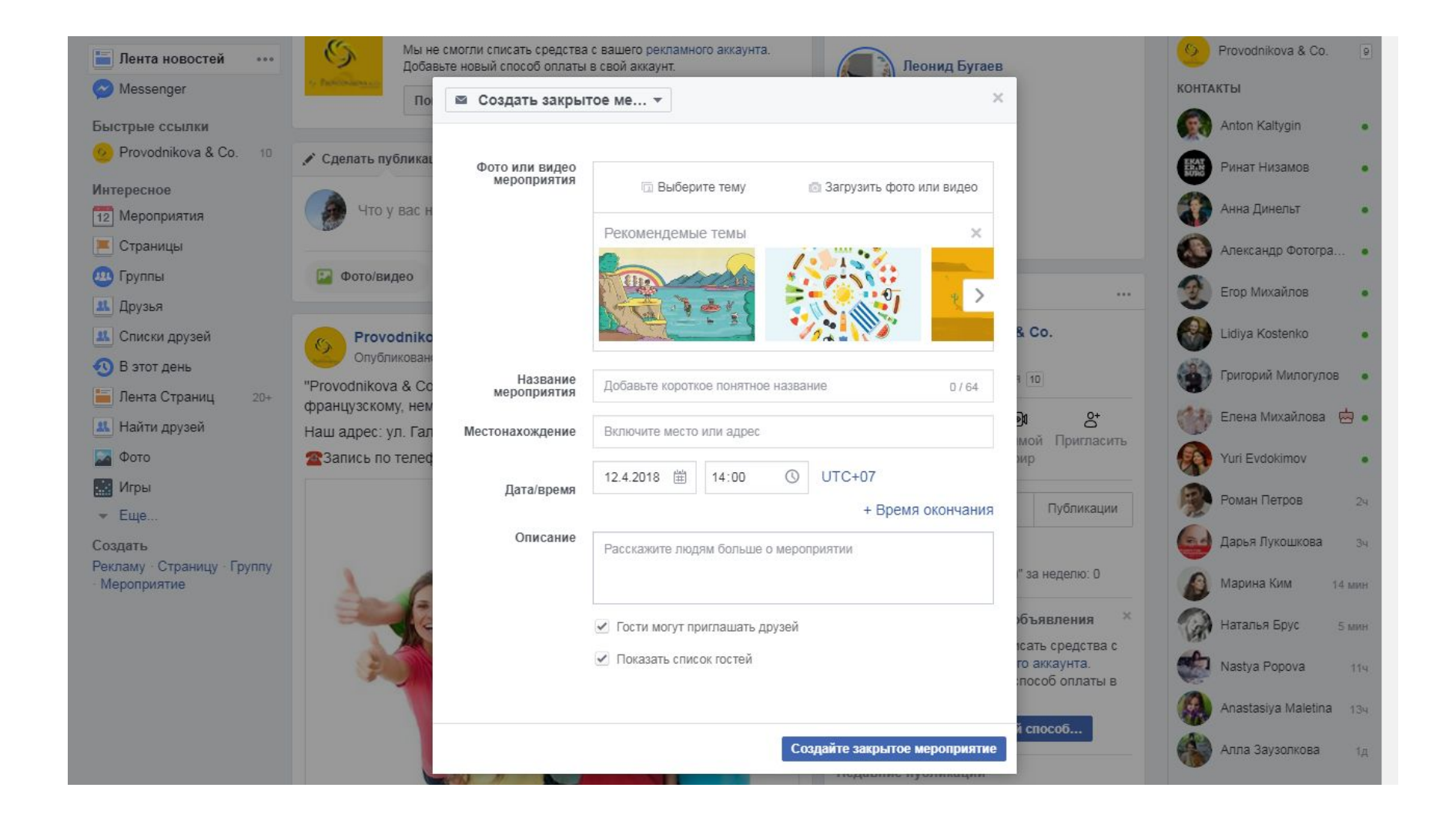

#### **2. Создать контент-план**

Типы контента:

- 1. Информационный контент
- 2. Развлекательный контент
- 3. Образовательный контент
- 4. Коммуникационный контент
- 5. Продающий контент

## Информационный контент (В Т.Ч. НОВОСТИ)

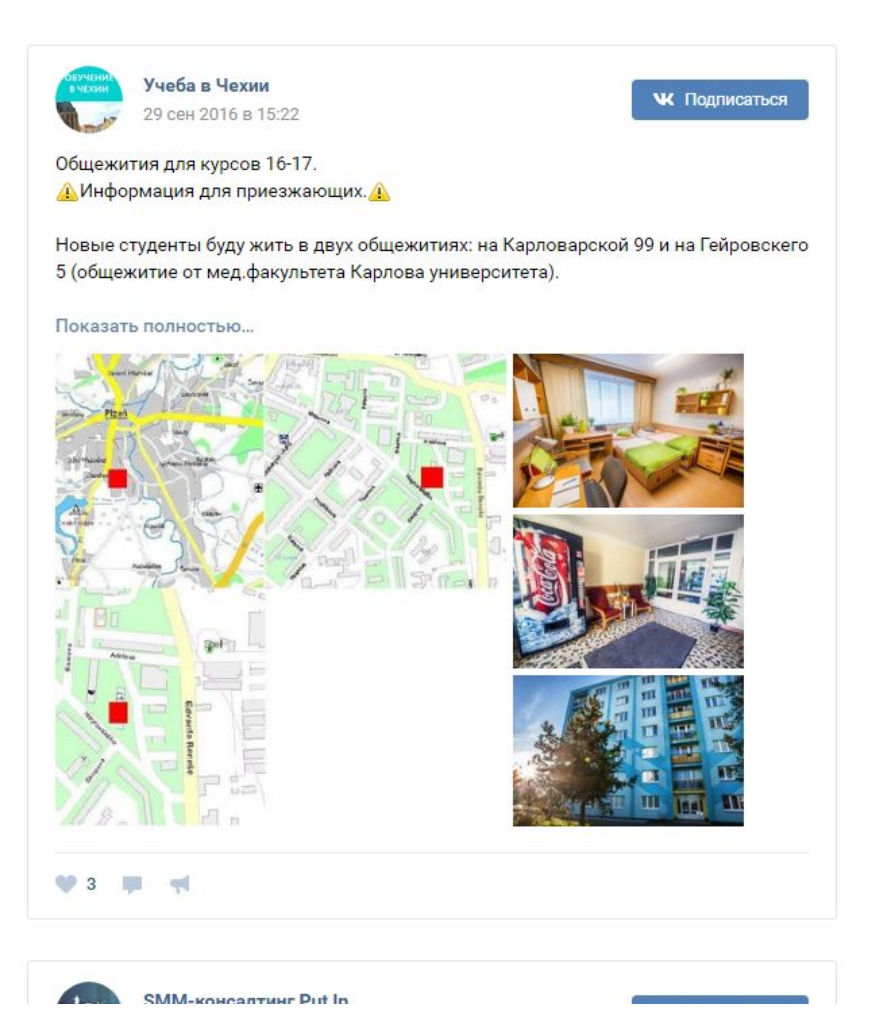

#### Развлекательный контент

Примеры развлекательного контента:

Языковая школа «Англия» | Томск 4 окт 2016 в 20:45

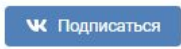

#movies@anglia\_tomsk

ROMAN HOLIDAY ("Римские каникулы")

Американская романтическая комедия 1953 года. В главных ролях Одри Хепберн и Грегори Пек.

Юнная принцесса Анна прибывает в Рим с дипломатическим визитом. Время её расписано по минутам, а титул предполагает строгое следование этикету и тяготящие её длинные церемонии. Принцесса устает от бремени королевских обязанностей и решается на побег из посольства.

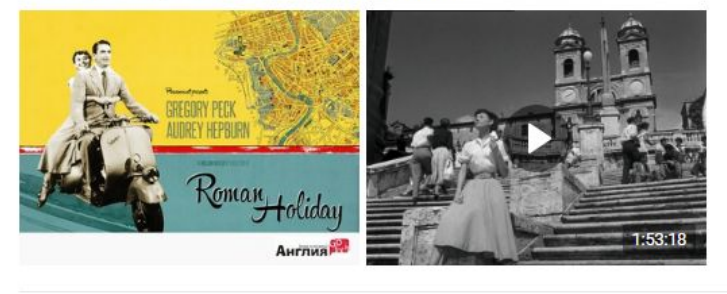

**A** 

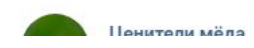

## Образовательный контент

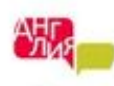

Языковая школа «Англия» | Томск 4 окт 2016 в 11:15

**W** Подписаться

Ну вот и снова настала пора горячего шоколада и глинтвейна...

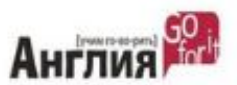

Предлагаем вам научиться говорить о погоде. Наш урок посвящен теме "Зима близко - Winter is coming"

It's so cold out there! - На улице холодно.

It's freezing! Эти два выражения означают, что it's brass monkeys! на улице очень холодно.

We have harsh winter - У нас суровые зимы

Biting wind - Колючий ветер

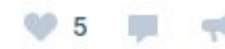

## Коммуникационный контент

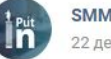

SMM-консалтинг Put In 22 дек 2015 в 13:05

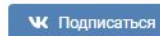

Высшее образование и бизнес - две параллельные или пересекающиеся прямые?

"Зачем тратить пять лет жизни, просиживая за партой, изучая ненужные предметы, когда всё равно придётся переучиваться на рабочем месте" - вот такой задачей часто сталкиваются будущие предприниматели.

Давайте попробуем разобраться. Высшее образование всегда было эталоном и показателем вкладом в свое будущее. Но помогает ли оно в действительности? Показать полностью...

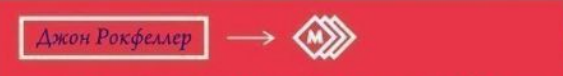

• ДИПЛОМ ОЧЕНЬ КОВАРНАЯ ВЕШЬ, ОН СОЗДАЕТ ИЛЛЮЗИЮ, ЧТО У ТЕБЯ ВООБЩЕ НЕТ ПРОБЛЕМ. ВНУШАЯ ТЕБЕ ЛОЖНОЕ ЧУВСТВО ПРЕВОСХОДСТВА НАД ЛЮДЬМИ БЕЗ ВЫСШЕГО ОБРАЗОВАНИЯ И ЛИШАЯ ЧУВСТВА РЕАЛЬНОСТИ. НАЧИНАЕТ КАЗАТЬСЯ. ЧТО ВСЕ ПОЛУЧАЕТСЯ, ЧТО ЗАВТРА ТЫ ПОЙДЕШЬ ВГОРУ И СМОЖЕШЬ РЕШИТЬ ЛЮБУЮ ПРОБЛЕМУ, НО ЭТО ТОЛЬКО ИЛЛЮЗИЯ.

Важен ли диплом/высшее образование для предпринимателя?

○ Да, безусловно!

Her!

**Свой вариант** 

Проголосовало 52 человека.

 $92 \t{15} \t{11}$ 

## Продающий контент

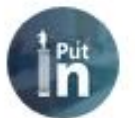

SMM-консалтинг Put In 21 дек 2015 в 13:47

**W** Подписаться

Успейте разработать и провести новогоднюю акцию, до Нового года осталось 10 дней!

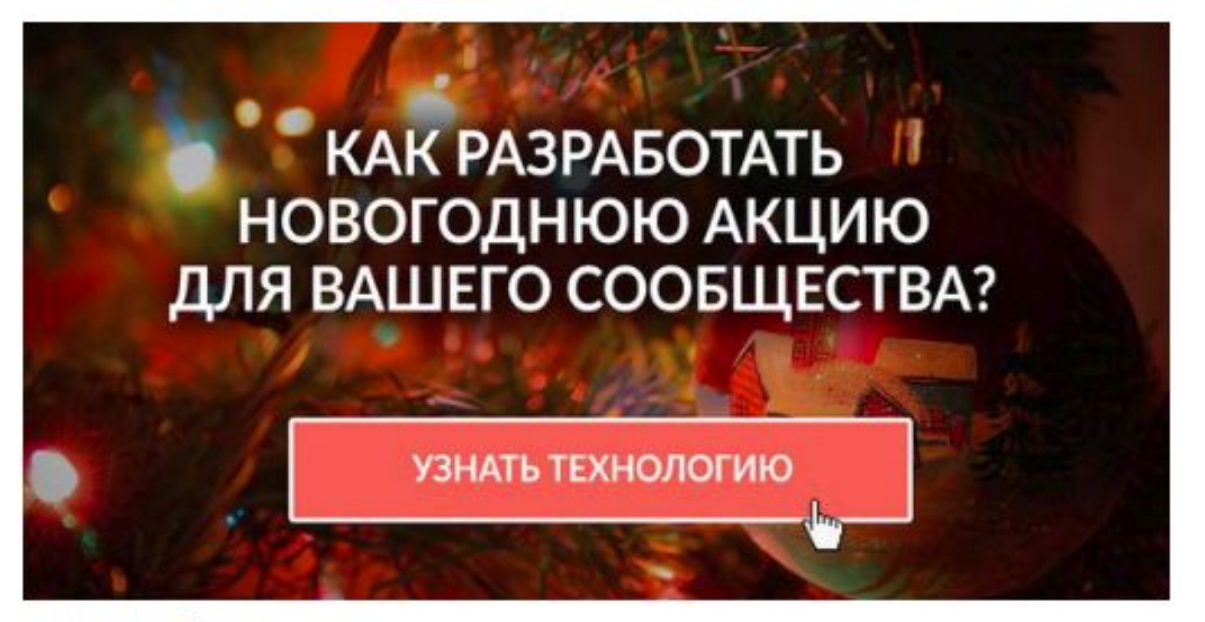

₹ Как разработать новог..

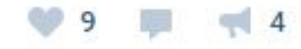

#### 3. Дизайн и оформление сообщества

- Единообразие в оформлении
- Картинки свои или с фотостока
- Требования к аватару группы

## Бесплатные фотостоки

- https://pixabay.com/
- http://stokpic.com/
- https://www.firestock.ru/

### Редактирование картинок

- Adobe Photoshop
- https://avatan.ru
- https://www.canva.com есть шаблоны
	- картинок для постов в разных соц. сетях
- $\blacksquare$  Easel.ly создание инфографики

#### Мобильные (приложения):

- **NO VSCO**
- **Snapseed**

### 4. Создание контента

В какую форму «упаковать» контент?

К 2019 году видео составит около 80% всего интернет-трафика.

## Как создать видео?

1. Видеоконструктор (есть фото, нет видео) https://supa.ru

2. Самостоятельно снятое видео

3. Livestream-видео

4. Вирусное видео!

### 5. Привлечение участников сообщества

• Легальный инвайтинг • Офферы через биржи  $-~~60~~$ Tbl

### 6. Продвижение сообщества

тематик

• Указание URL страницы в контактных данных на личной странице

◼ ВǸDZǹǽǾыǶ ȁǶȀǿȂȃы Ȃ ǴȁȄȀȀDZǽǹ ȂǽǶǷǾыȆ

- Указание адреса страницы везде (визитки, почта, сайт и т.д.)
- Реклама страницы: таргетинг
- Ретаргетинг
- Используйте хэштеги
- Отмечайте в публикациях популярных пользователей или сообщества

#### 7. Работа в рекламном кабинете

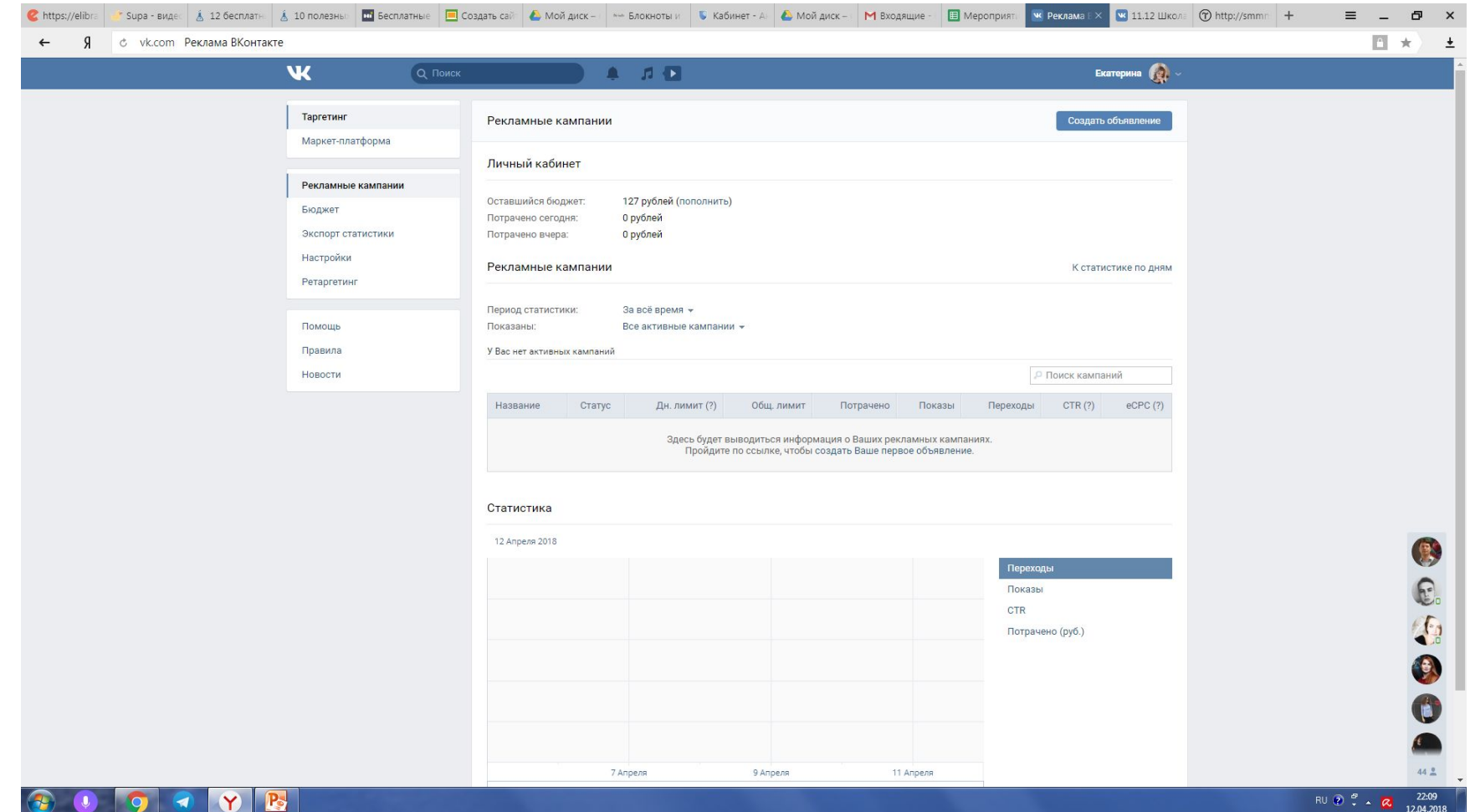

### Рекламный кабинет в FB

**The Second Second** 

IV B

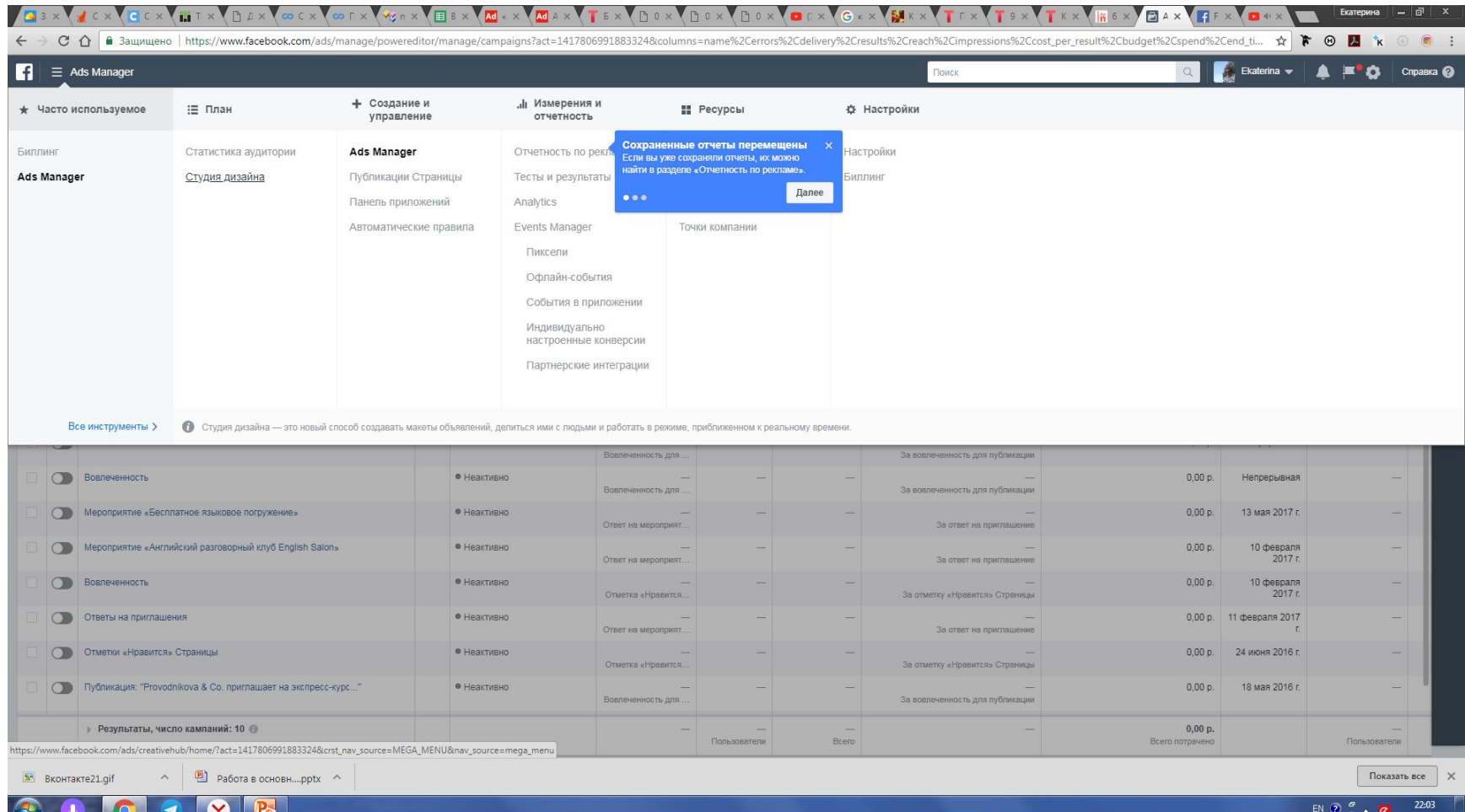

12.04.2018

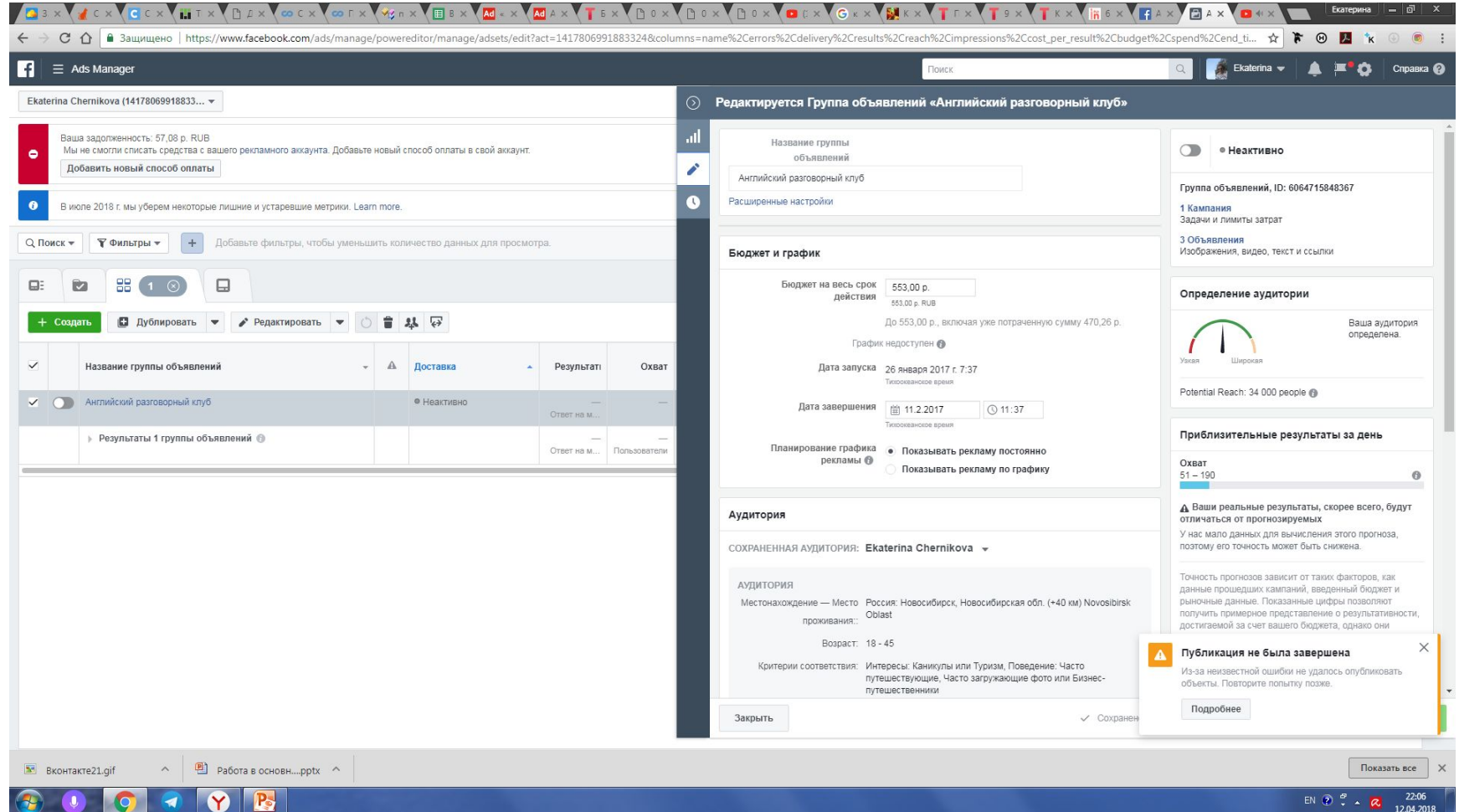

#### 8. Работа с аналитикой

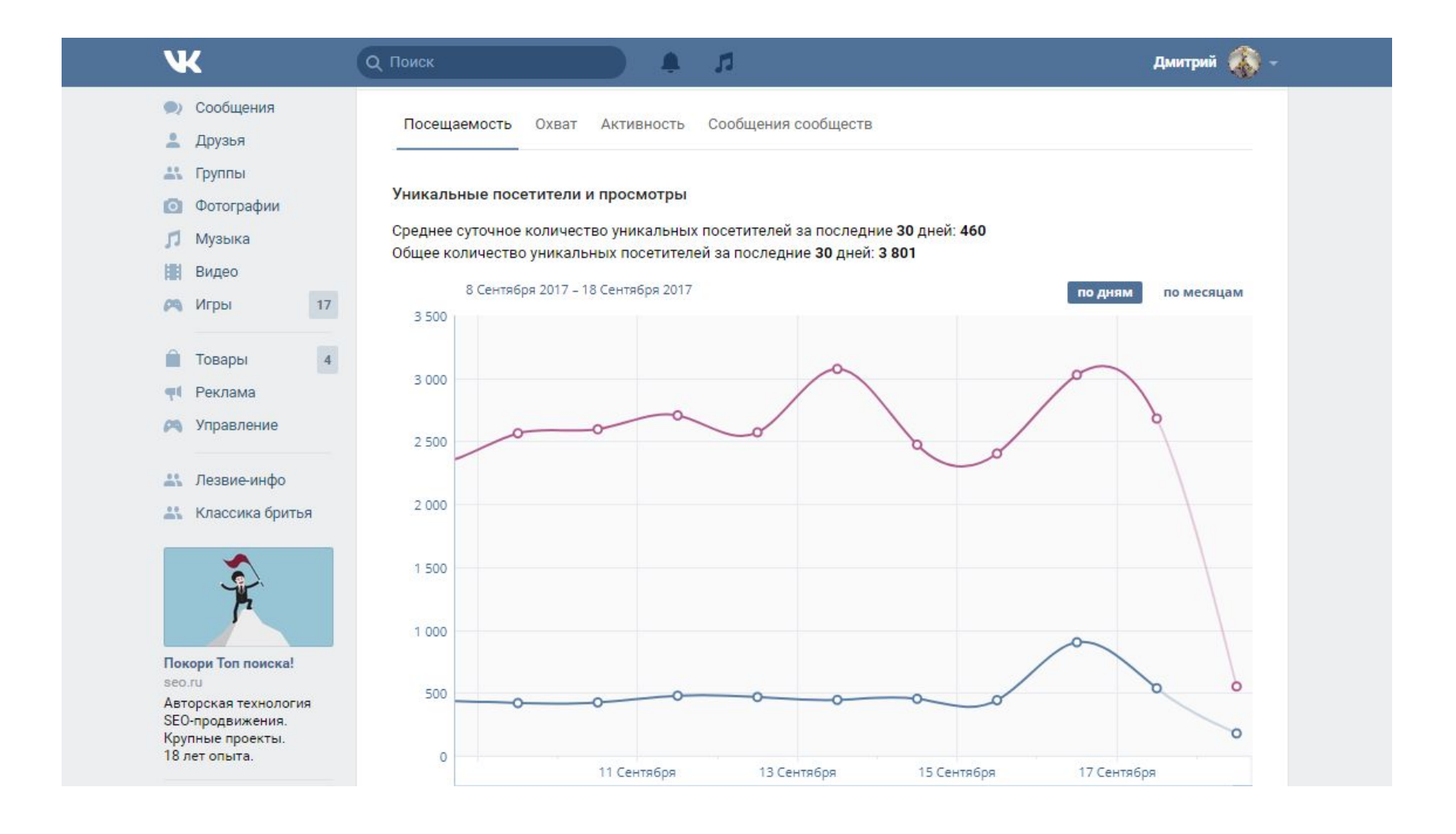

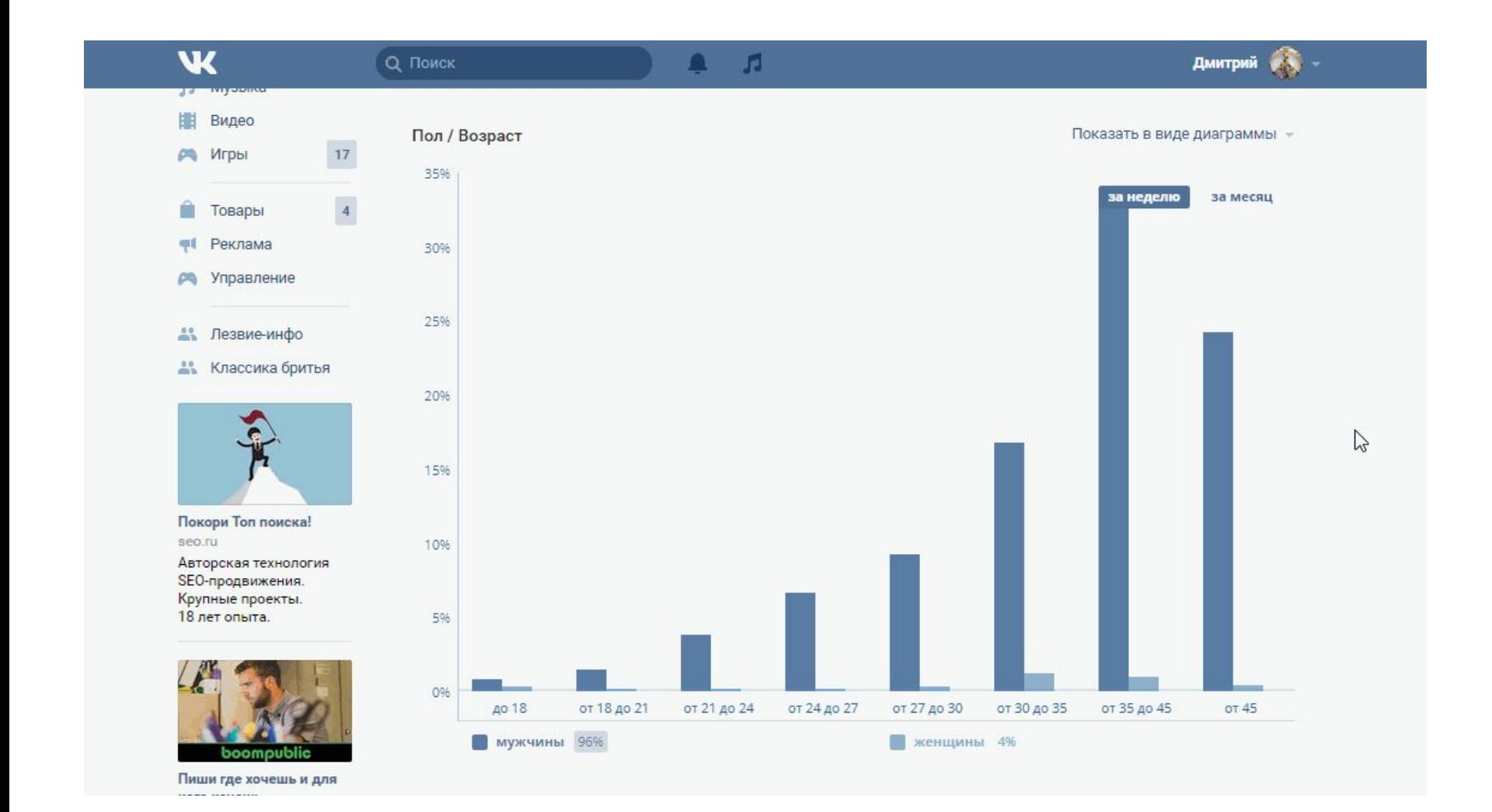

#### $\overline{\mathbf{w}}$

#### **АЗ** Лезвие-инфо

 $Q$  Пои

**АКТ** Классика бритья

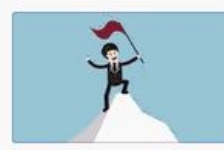

Покори Топ поиска! seo.ru

Авторская технология SEO-продвижения. Крупные проекты. 18 лет опыта.

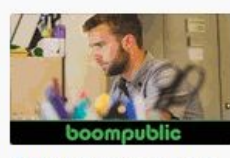

Пиши где хочешь и для кого хочешь user.boompublic.com

Прямой доступ к заказчикам. В любое время, в любой точке мира!

Блог Разработчикам Реклама Ещё -

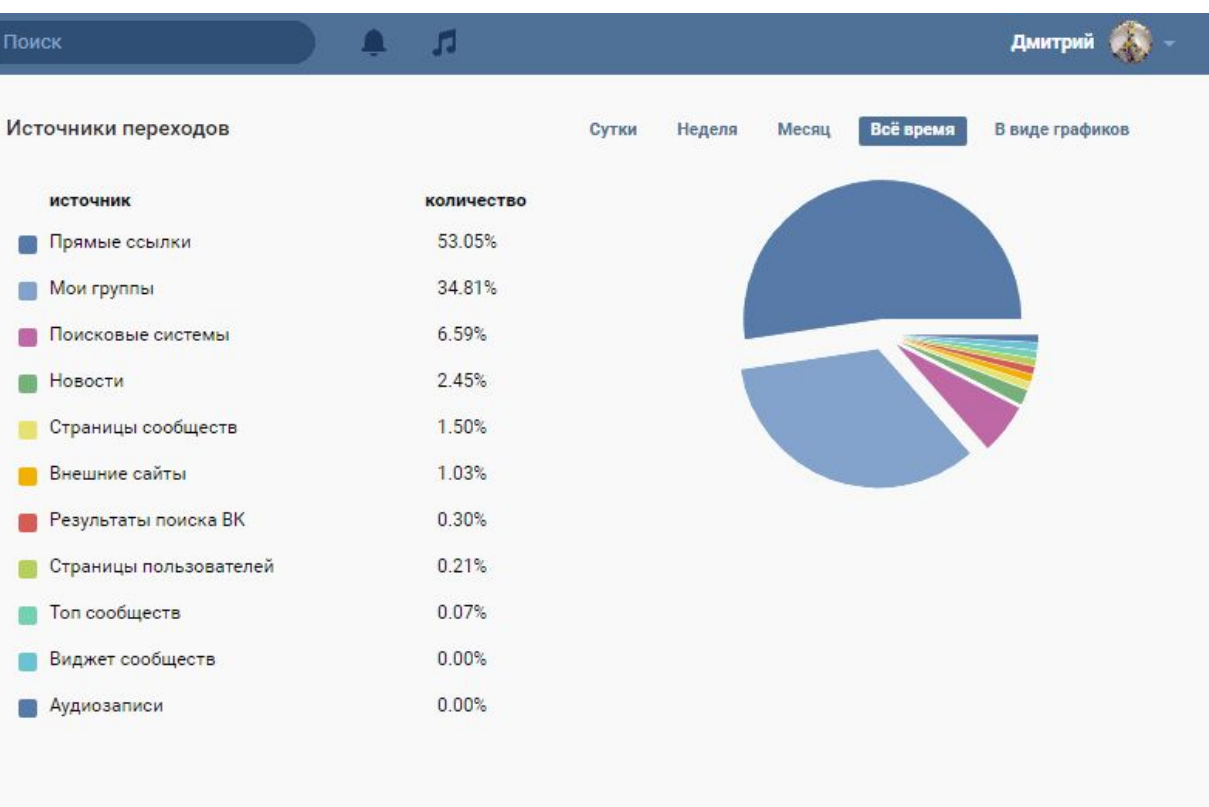

#### Участники

 $\mathcal{C}^{\mathcal{A}}$ 

9 Сентября 2017 - 18 Сентября 2017

 $\overline{4}$ 

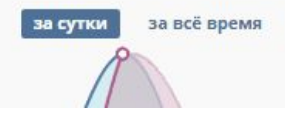

 $\mathbb{Z}$ 

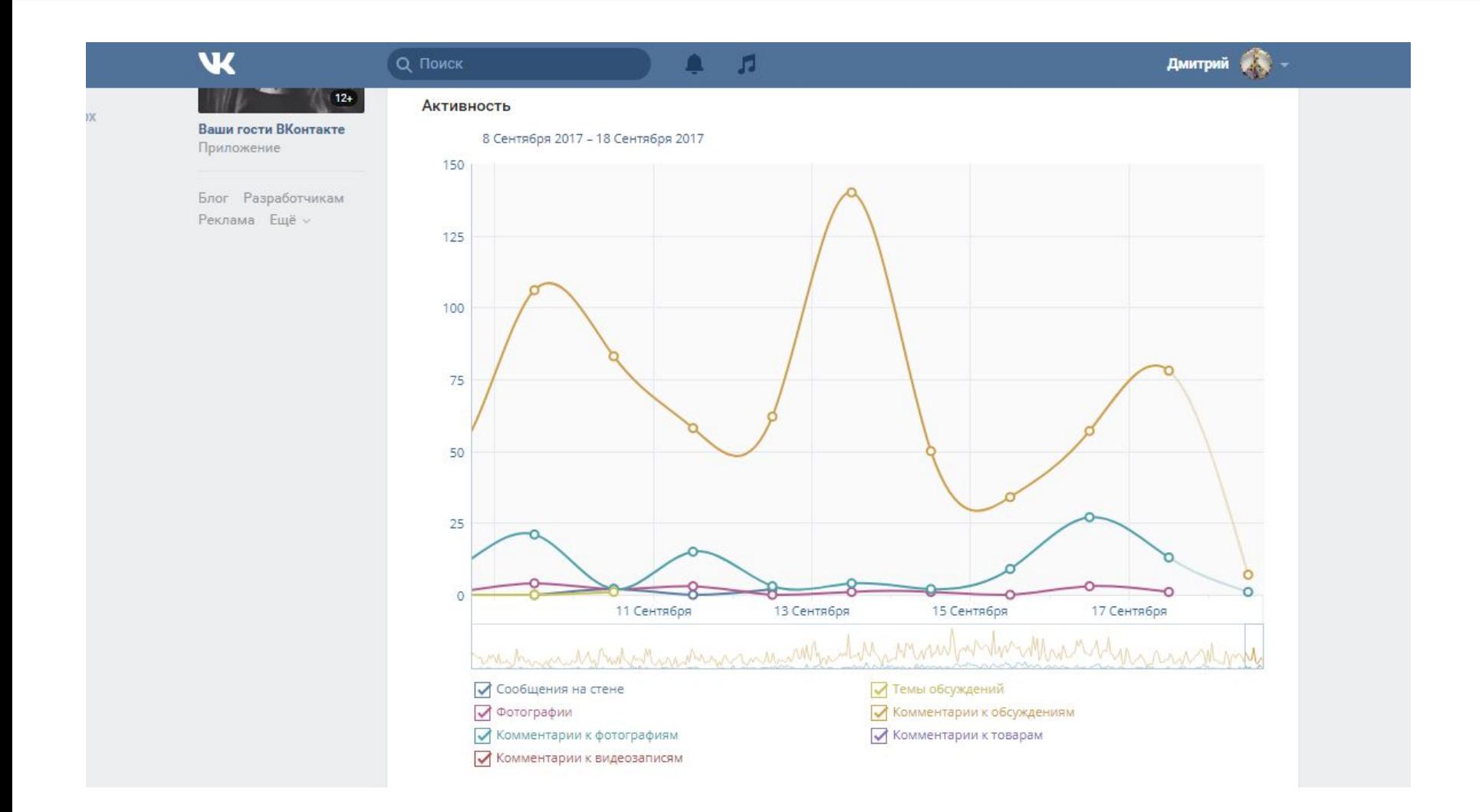

#### Аналитика в FB

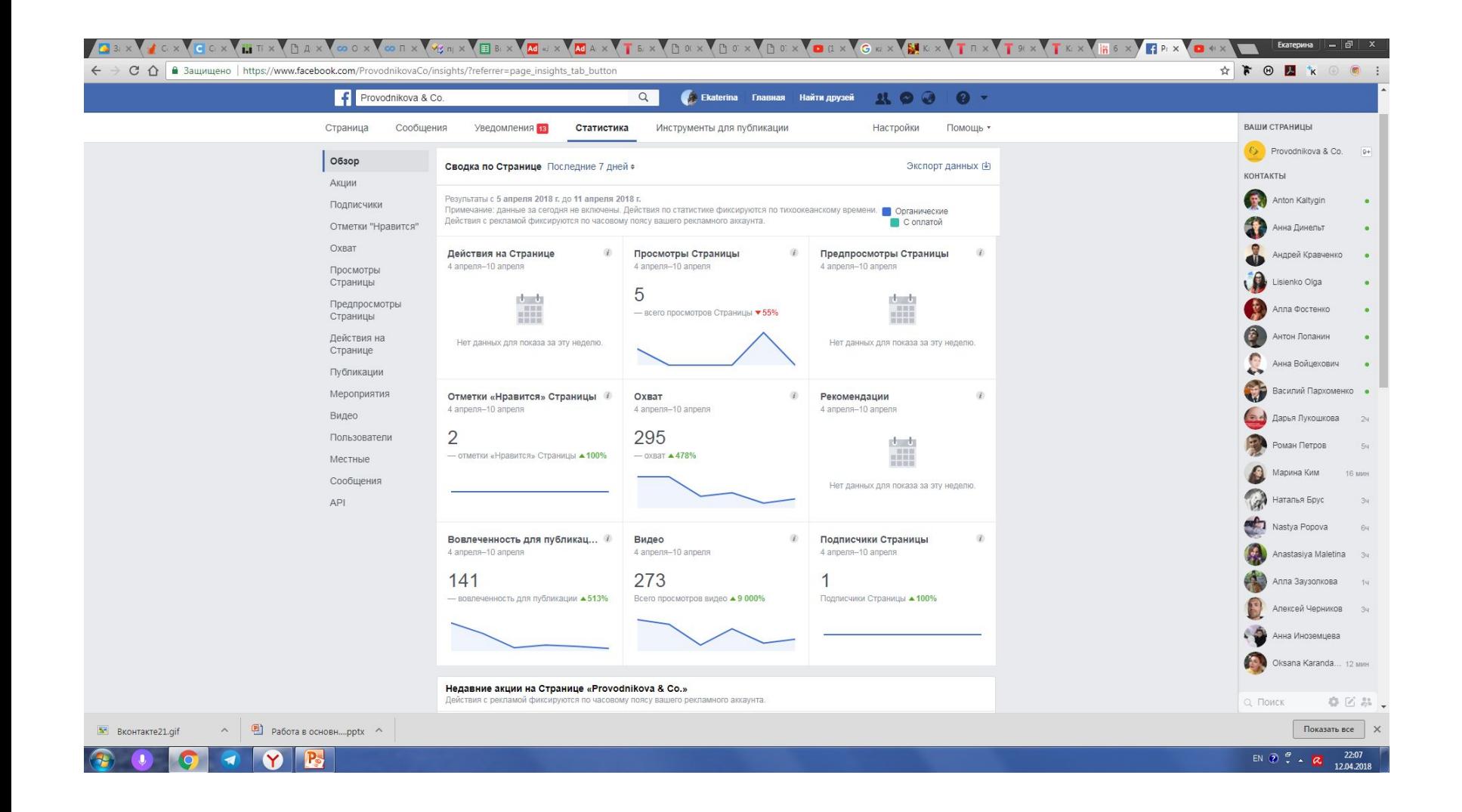